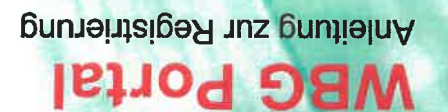

**Buigneng** 

# EICHTER<br>RREICHBAR

# Melden Sie sich im WBG Portal an und nutzen Sie die Vorteile:

**INFORMATION**<br>Sehen Sie jederzeit aktuelle Vertragsdaten und Dokumente online ein, ebenso aktuelle Nachrichten und Termine Ihres Immobilienunternehmens.

### **SERVICE**

Ändern Sie persönliche Daten und drucken Sie Formulare wie Mietbescheinigungen selbst aus, wann immer Sie es möchten oder benötigen.

### **KOMMUNIKATION**

Nehmen Sie rund um die Uhr Kontakt mit uns auf. Wir freuen uns auf Ihre Anfragen und Wünsche.

## **thre Wege zu uns:**

Sie können das WBG Portal entweder via App nutzen oder in Ihrem Internet-Browser aufrufen. Die Inhalte und Services des WBG Portals sind gleich, egal mit welchem Gerät (Smartphone, Tablet, Laptop etc.) Sie darauf zugreifen. Registrieren müssen Sie sich nur einmal - die Registrierung gilt gleichermaßen für App und Portal.

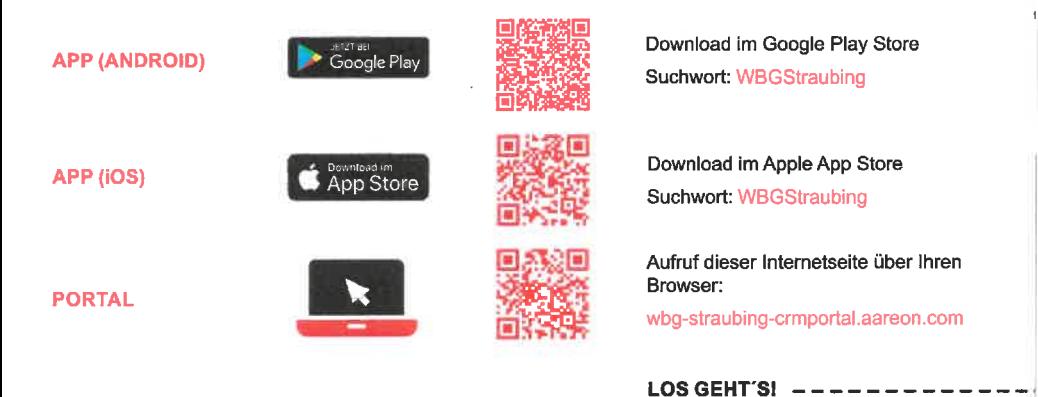

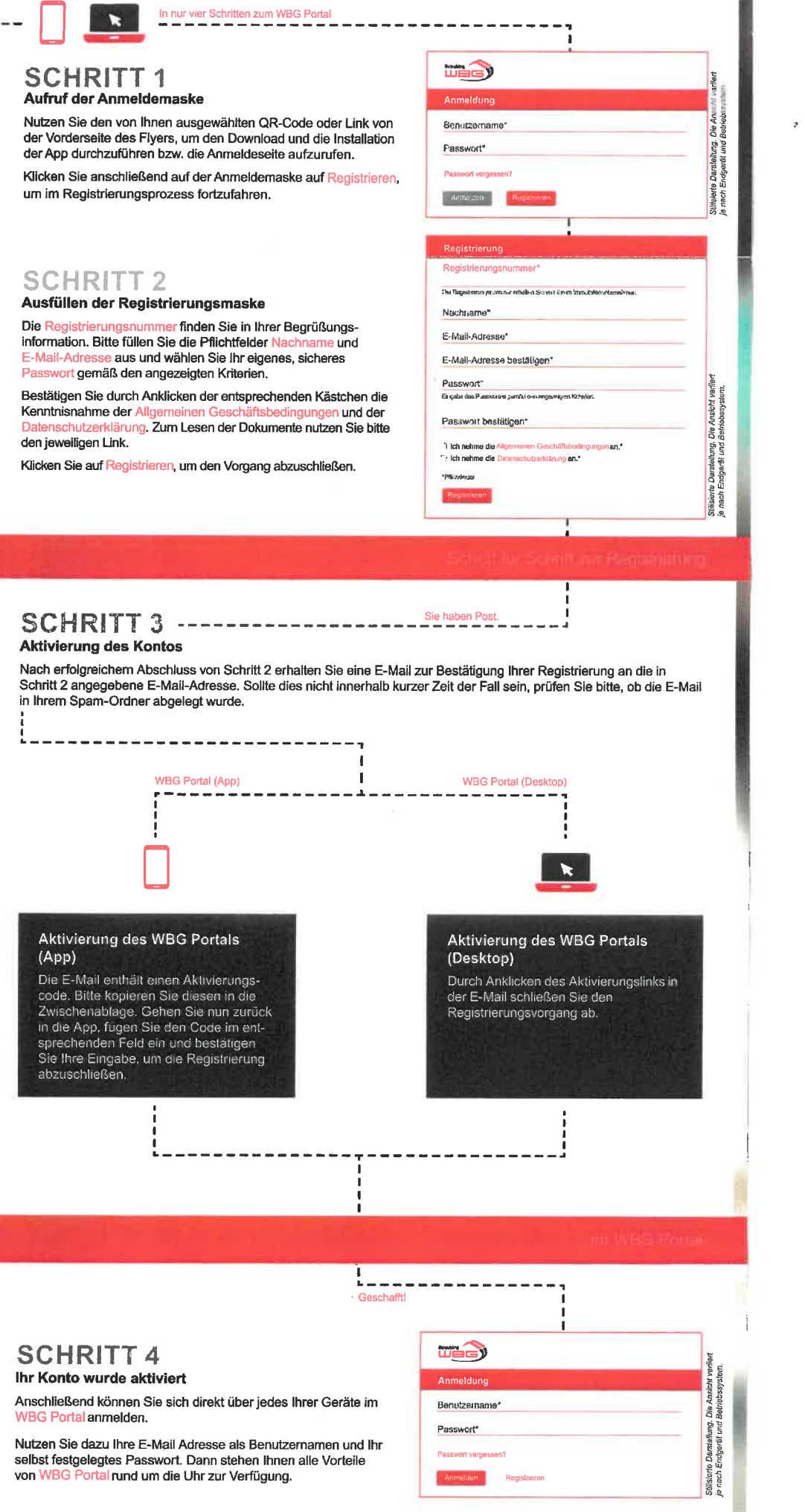

I